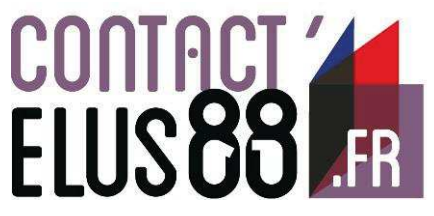

2

1

## Fiche de prise en main

 $n$ mv $88$ 

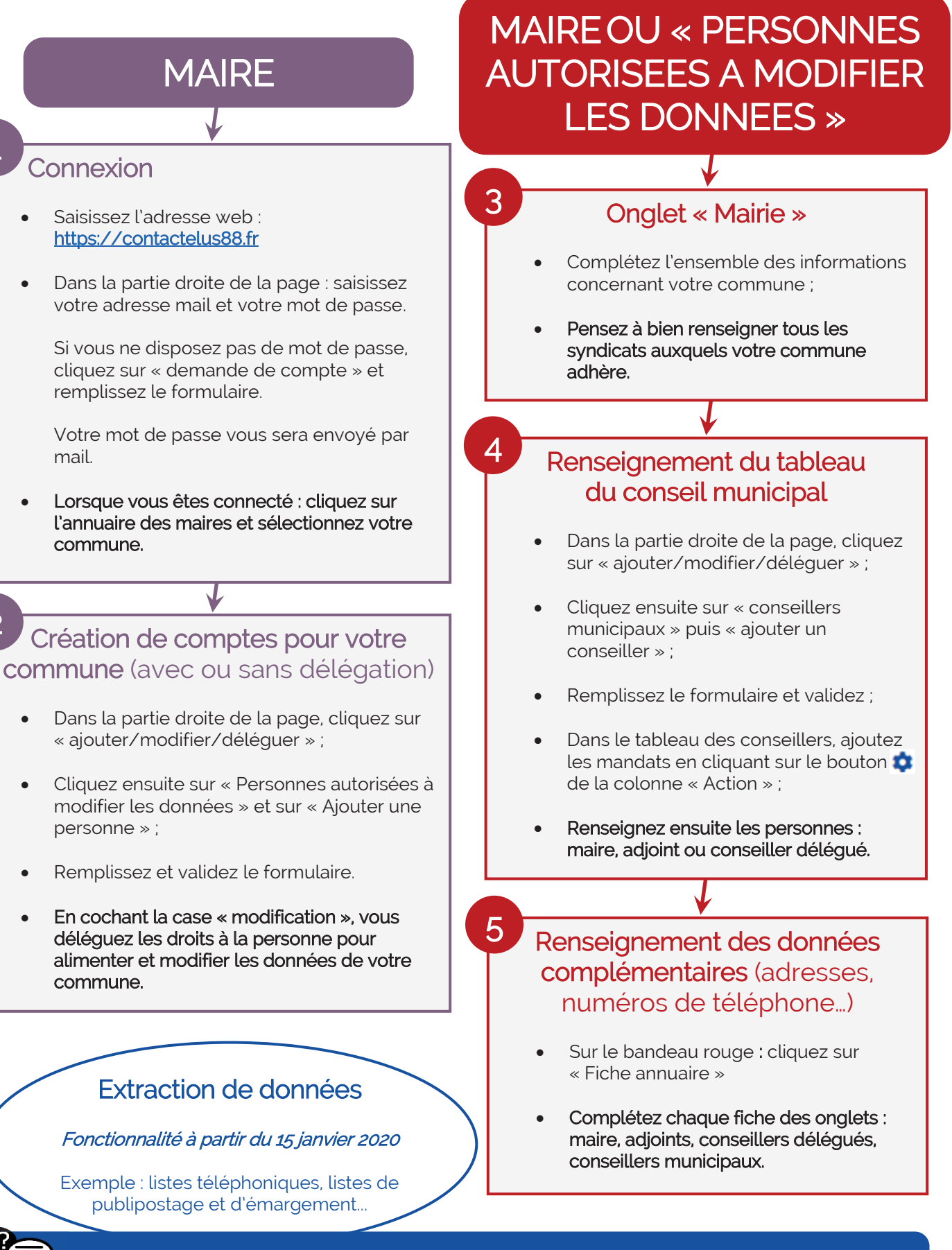

Pour toute question ou toute information à transmettre concernant « Contact'Elus 88 », contactez Pierre BARILE par mail à contactelus88@vosges.fr ou par téléphone au 03 29 29 88 20